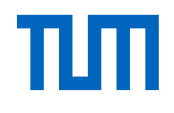

# Reference Management Software Comparison - 6th Update (June 2016)

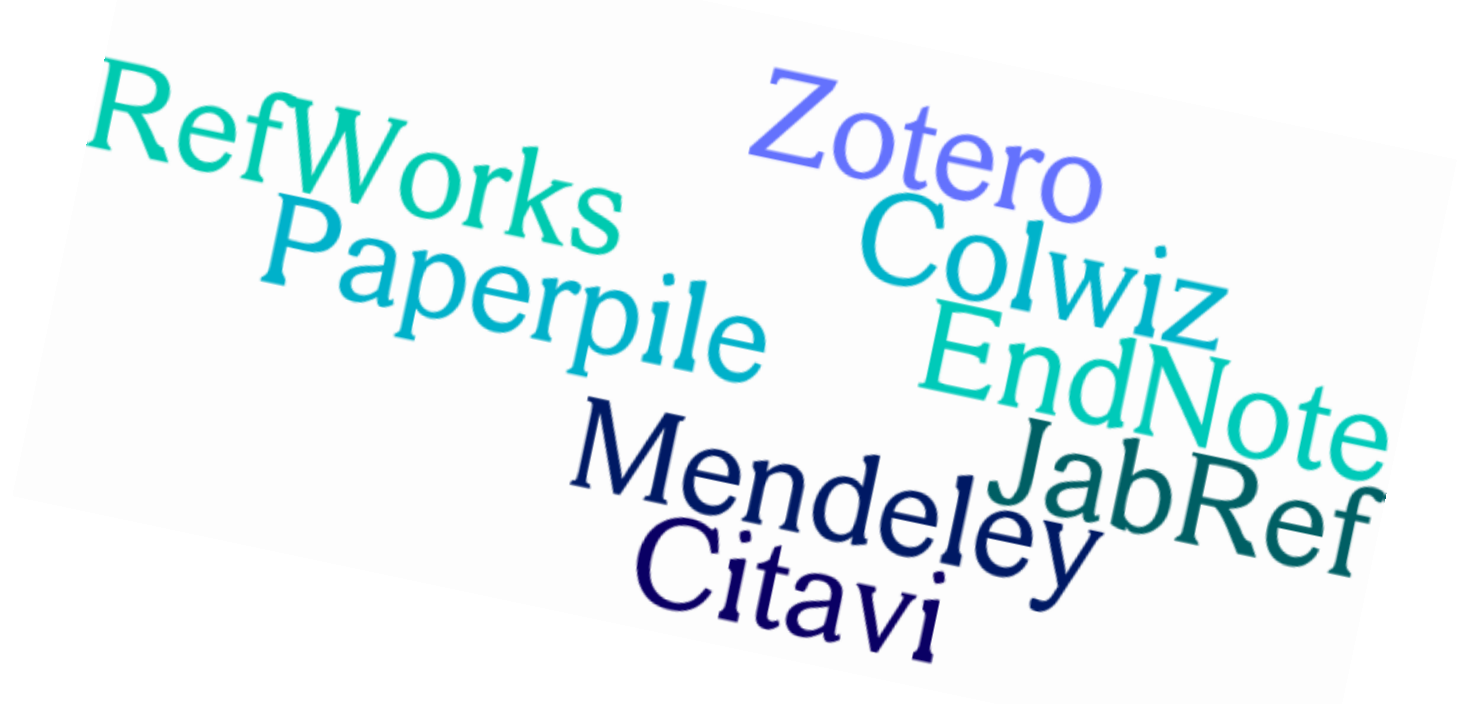

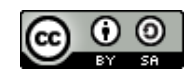

This document and its content is licensed under the Creative Commons Attribution-Noncommercial-Share Alike 4.0 Licence http://creativecommons.org/licenses/by-sa/4.0/

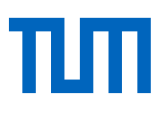

### **Reference Management Software Comparison**

Compiled by: Dörte Böhner (FIZBw Bonn), Thomas Stöber (LMU München) and Astrid Teichert (LMU München) July 2009. Updated by Dorothea Lemke (TUB München; Citavi & EndNote), Katja Tietze (TUB München; JabRef), Michael Helfer (UB Bern; Mendeley, Colwiz & Paperpile), Patrick Frauenrath (UB Augsburg; RefWorks) und Sebastian Podschull (UB der TU Berlin; Zotero) June 2016.

*Version: July 2016 (6., updated corrected version)*

### **Content:**

- > Key questions
- > General: Provider / URL, current version, licence model, cost, language
- > Technical Specifications: Installation, platform / operating system, mobile app, character coding, max. number of records, max. online storage space for web-based applications
- > Import I: Database search, import of references
- > Import II: Export from databases, capturing metadata from websites, other import options
- > Data Format: Document types, fields
- > Editing I: Indices, completion of metadata, interconnections
- > Editing II: Linking / connecting references, duplicate checking, global changes, folders / groups
- > View, Search: View, sort, search
- > Collaboration: Sharing, jointly editing, social networking
- > Citing: Citation styles, generating bibliographies (static), word processor integration (dynamic)
- > Miscellaneous: Export, other features, remarks
- > Ease of Use: Performance, ease of use, help / guides
- > Overview
- > Final evaluation
- > Imprint

"Reference Management for LaTeX Newbies" http://mediatum.ub.tum.de/node?id=1315979

All information for this software comparison is compiled after comprehesive software testing. However, due to the complexity and continuing development of applications we can not assume any guarantee for the accuracy of the information. If you detect any errors or omissions please contact us at literaturverwaltung@ub.tum.de.

### **Key questions to select the right reference management software**

Answers to many of the following questions can be found in this software comparison document. However, some question will be answered only by testing the program yourself.

### **Ease of Use / Usability**

- > Do I like the interface? Is it intuitive to me?
- > Do I easily find the functions I'm looking for?

### **Operating system**

- > Which software can I use with my operating system (Linux, Mac, Windows)?
- > Which software offers an online version?
- > Which software offers a mobile version/app?

### **Help**

- > Are there any training courses for beginners?
- > Are there any materials for self training (e.g. videos, manuals)?
- > Is there any support if I need help (library, company, IT hotline, forums etc.)?

### **Compatibility**

> What external programs should my reference management software support (e.g. word processor)

### **Costs**

- > Does the software cost anything?
- > Is there a campus licence at my institution (university/company)?
- > Are there potentially additional costs (e.g. after leaving institution, need for more storage space)?

### **What features should my reference management software offer?**

- > Catalogue and database search from within the program?
- > Indexing and structuring of content?
- > Searching for full text?
- > Pdf editing?
- > Generating bibliographies?
- > Managing quotes / ideas?
- > Online access?
- > Sharing and/or jointly editing references?
- > Task planning?
- > LaTeX support?

### **Where do I usually work?**

- > Do I use always the same computer or do I switch sometimes?
- > Do I have permission to install software on the computer I use?
- > What reference management software do my colleagues/collaborators use?

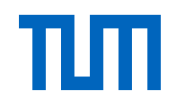

#### **General**

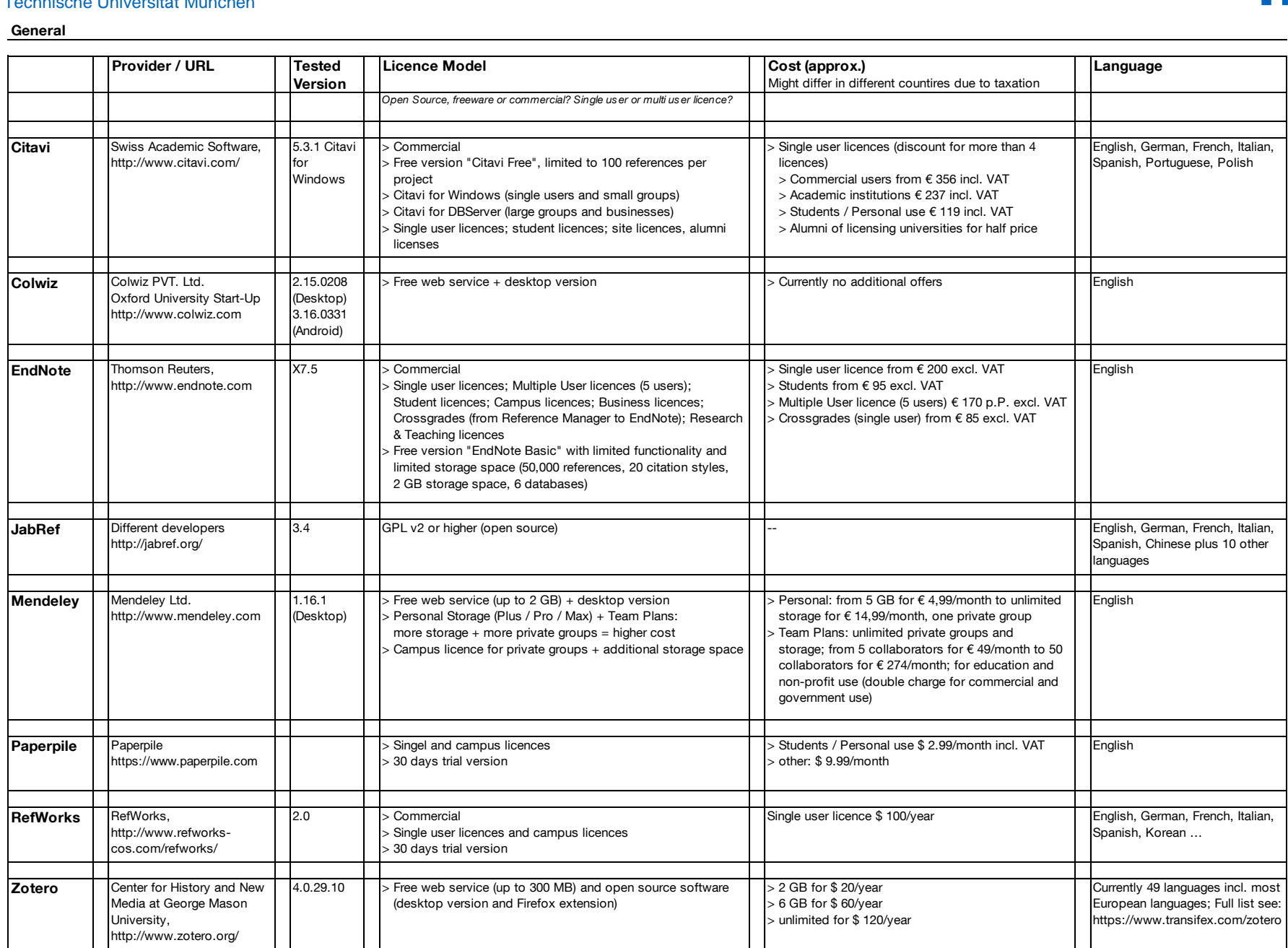

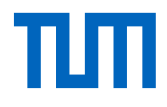

### **Technical Specifications**

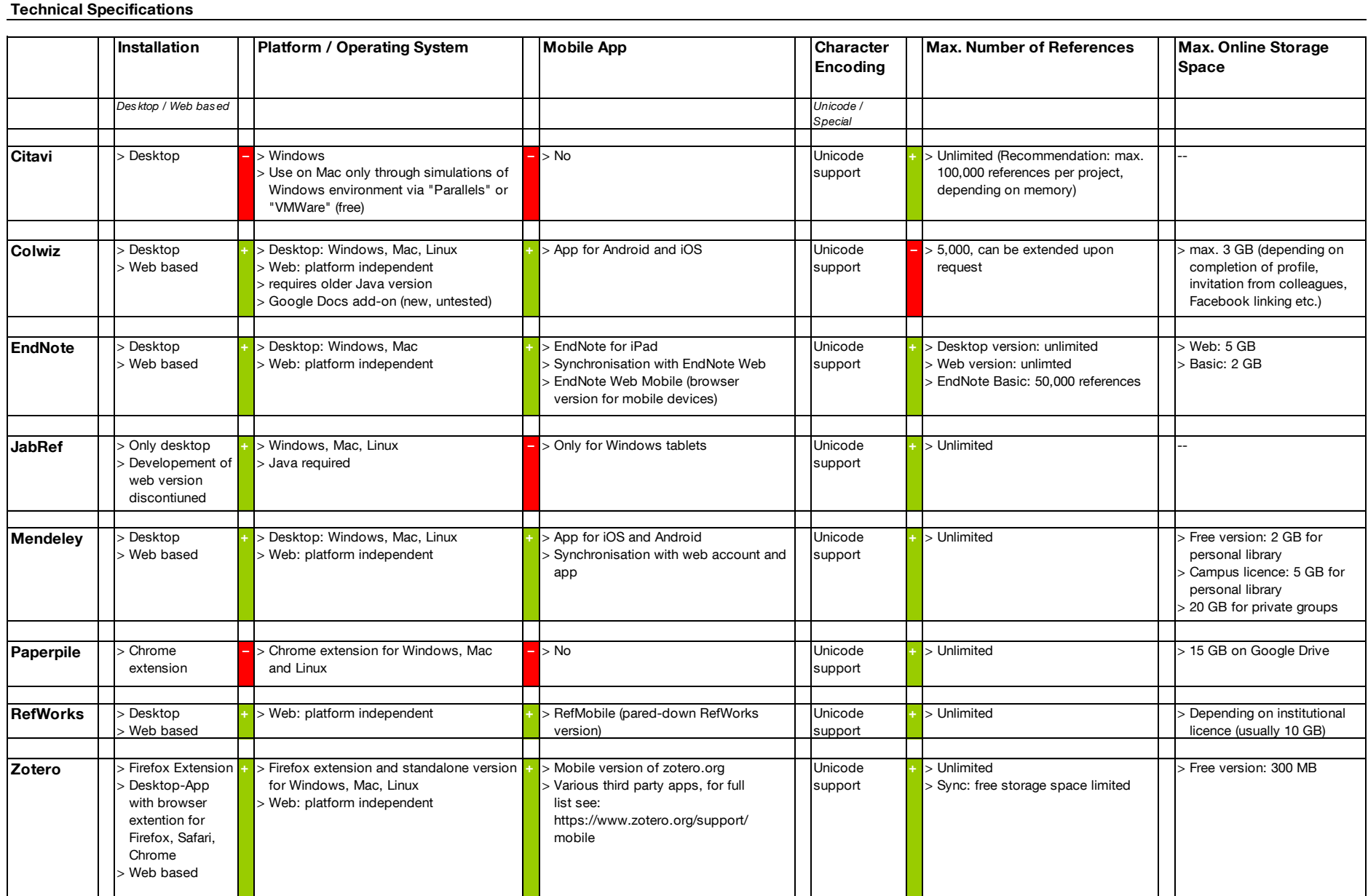

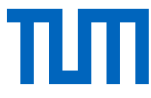

### **Import I**

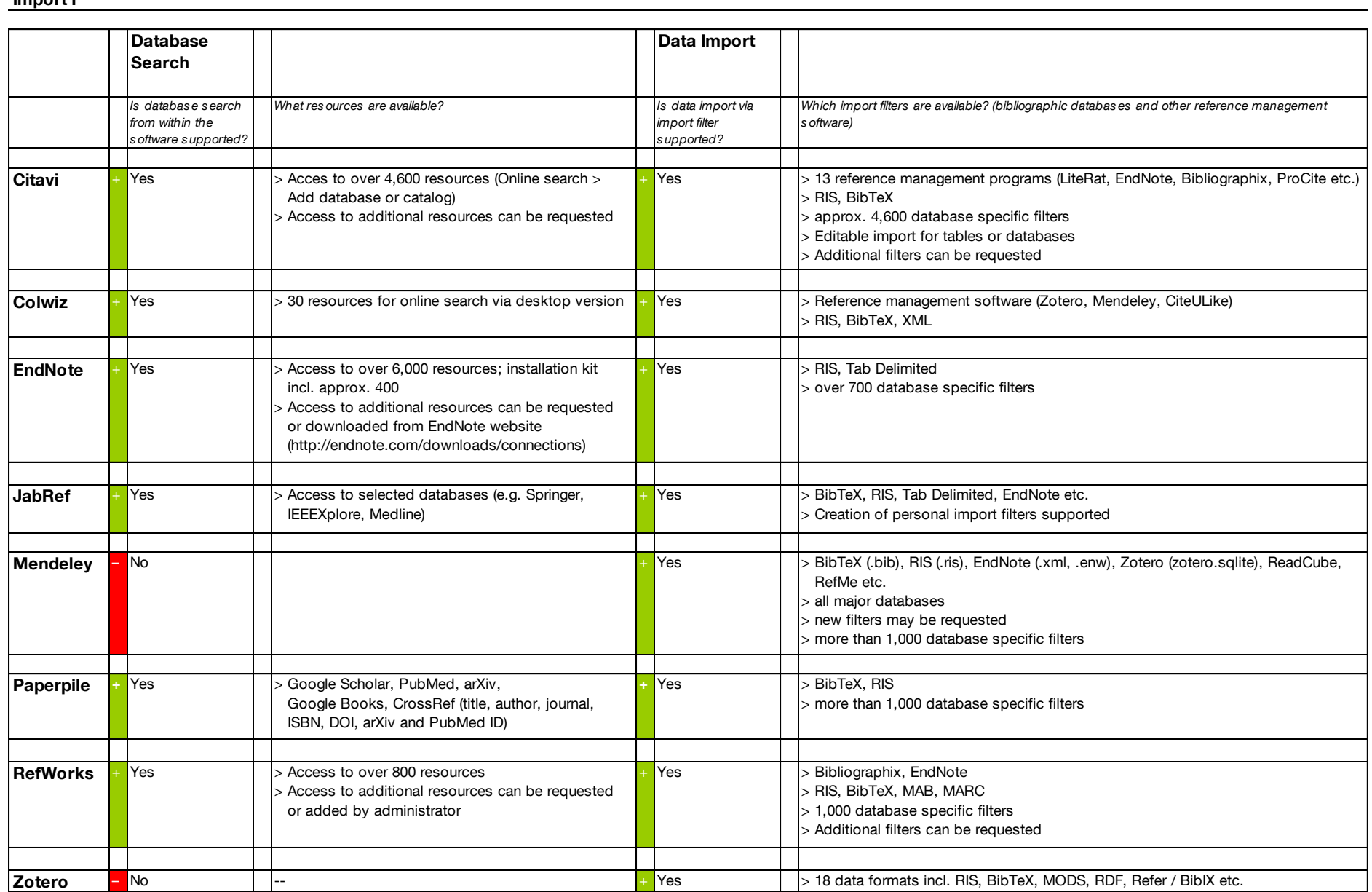

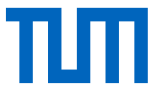

**Import II**

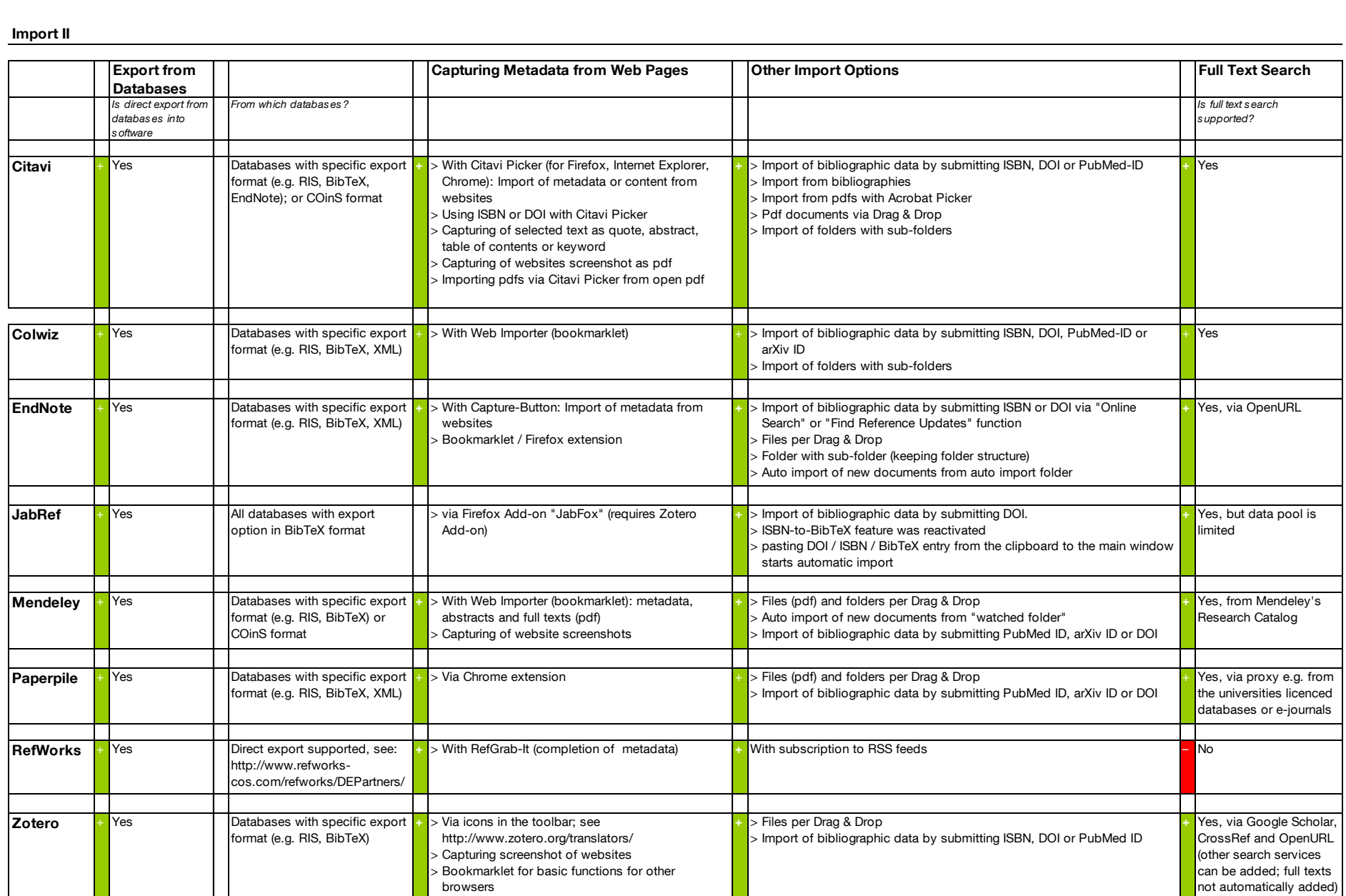

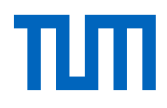

## **Data Format**

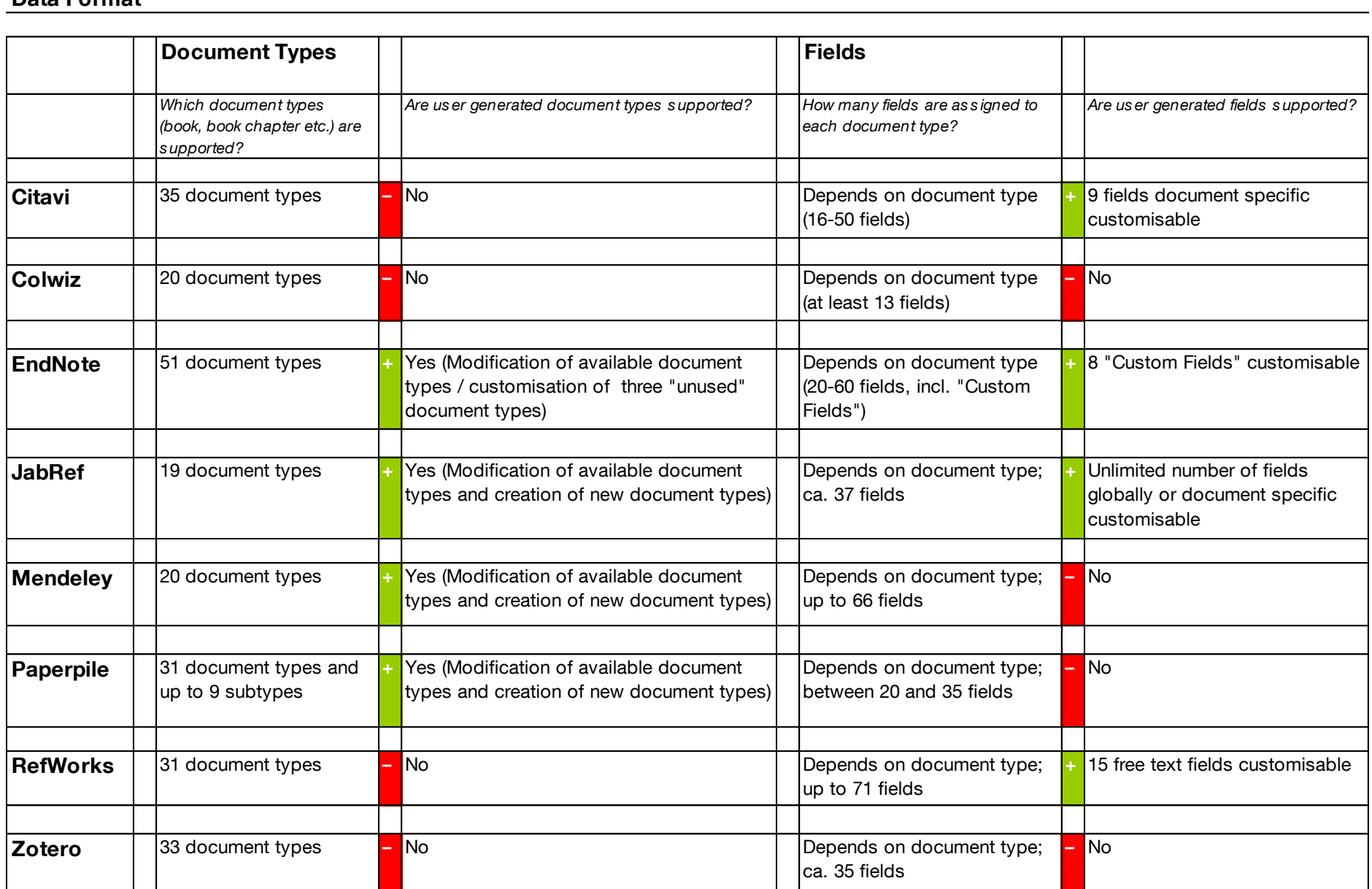

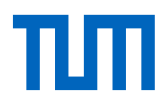

### **Editing I**

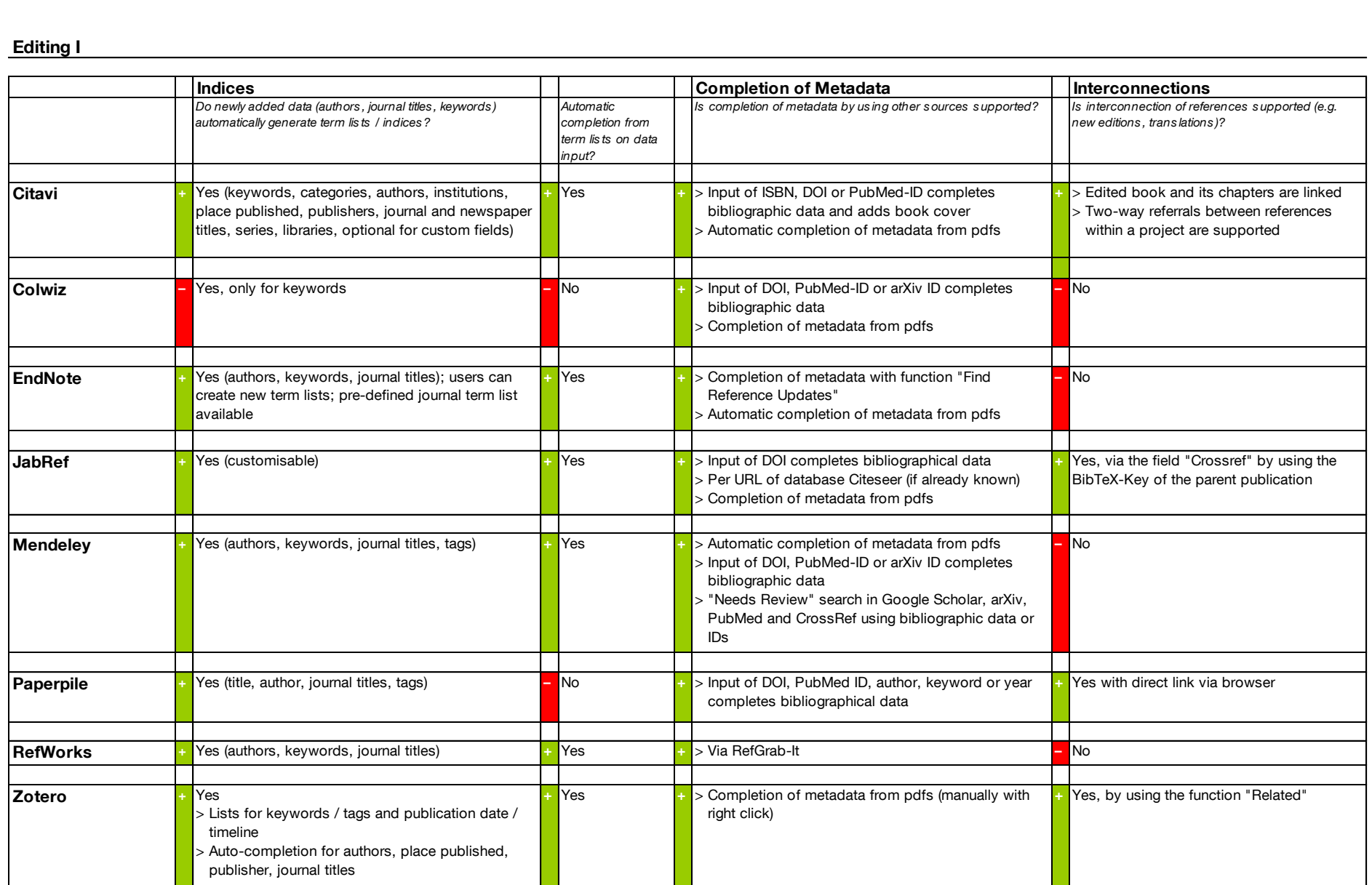

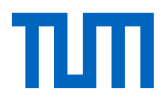

### **Editing II**

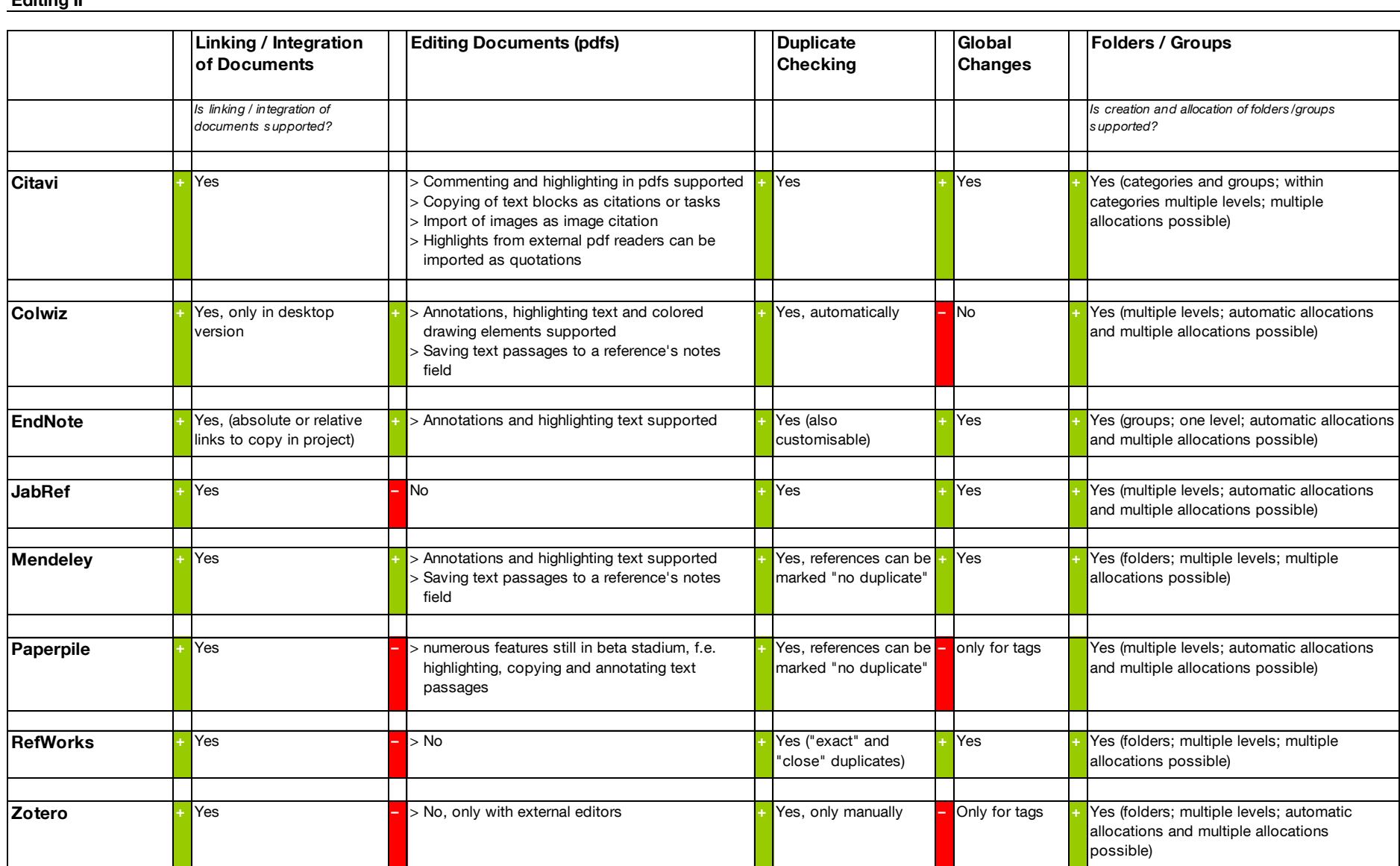

TLM

### **View / Search**

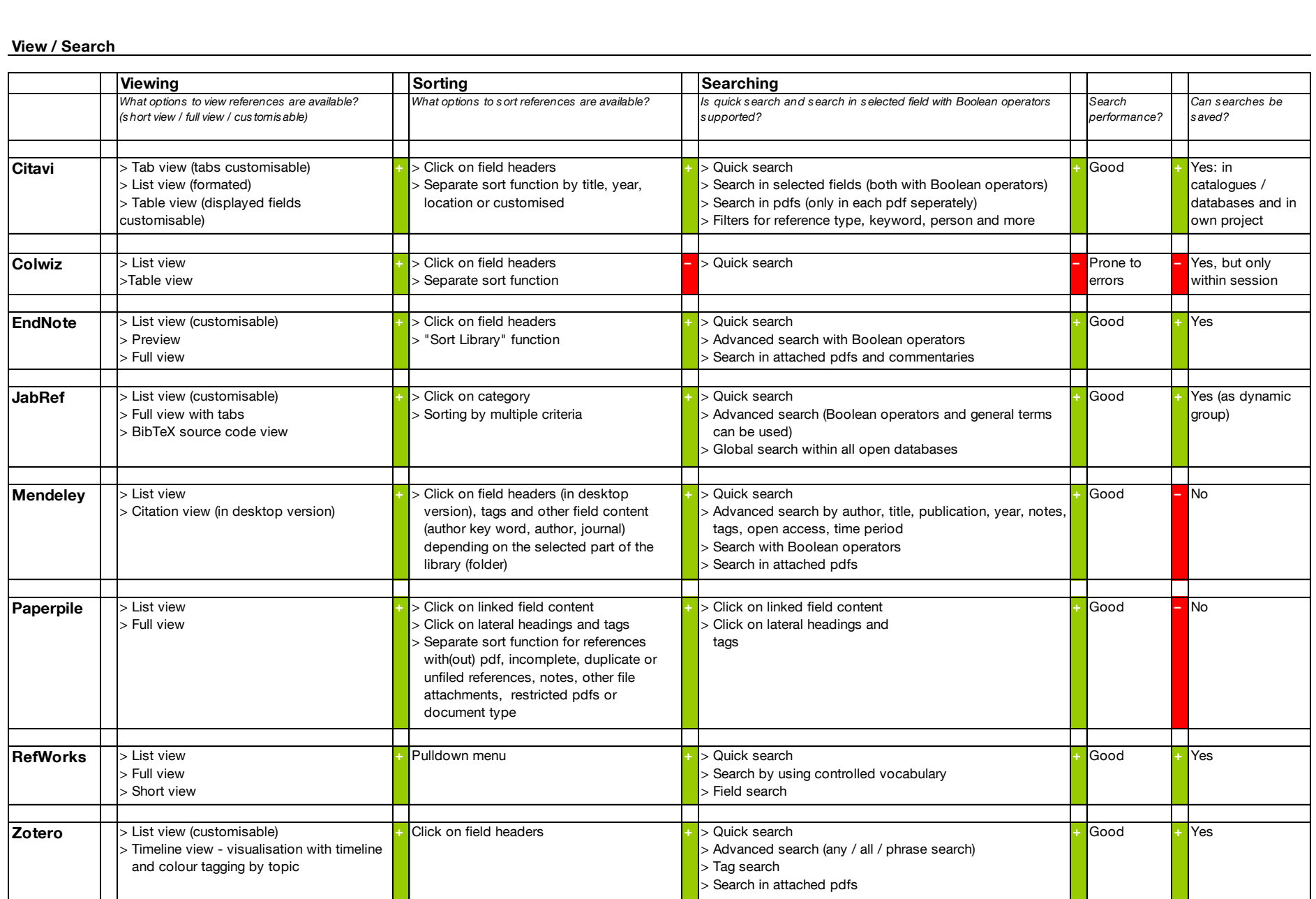

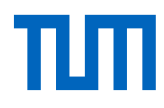

### **Collaboration**

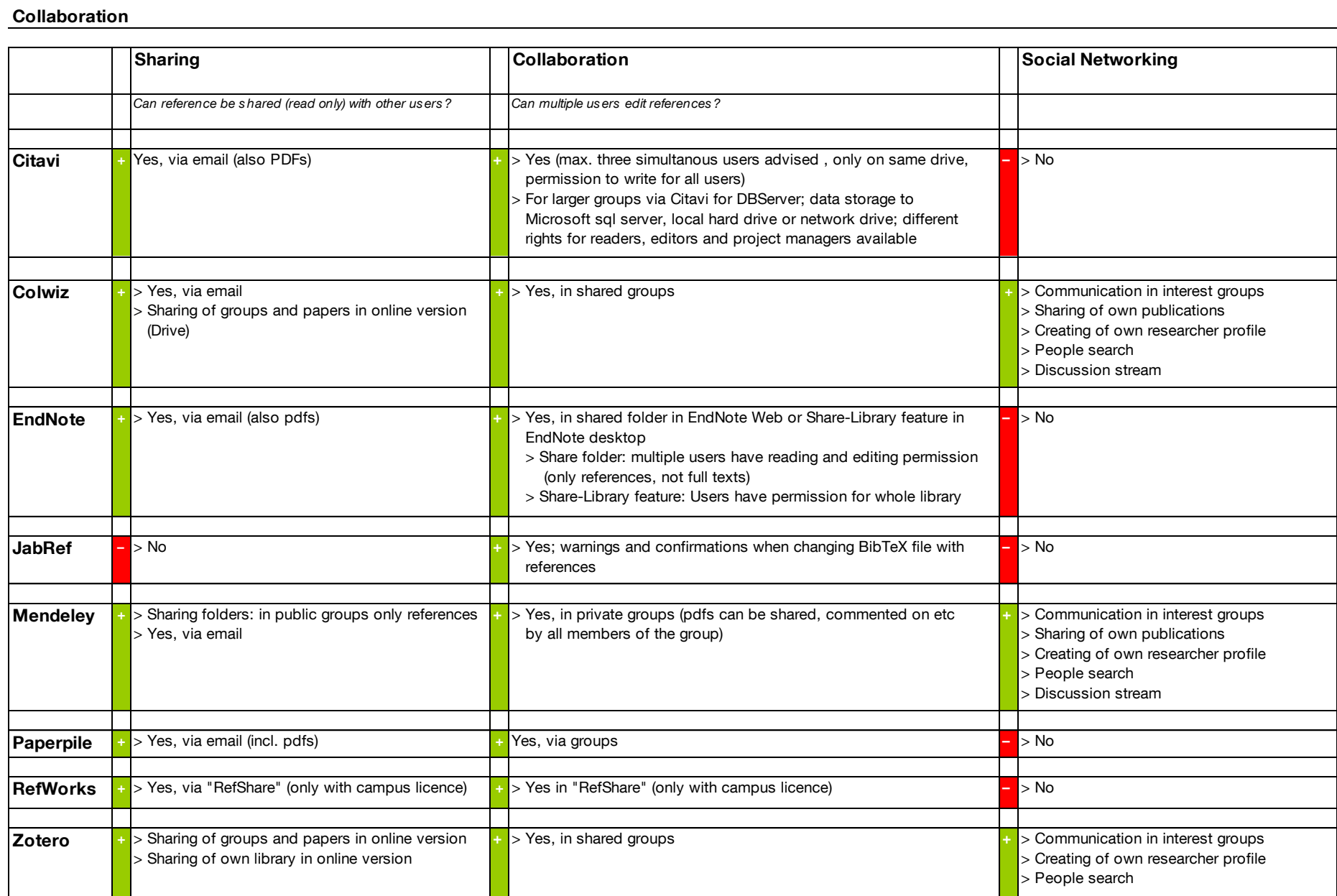

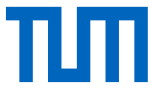

**Citing**

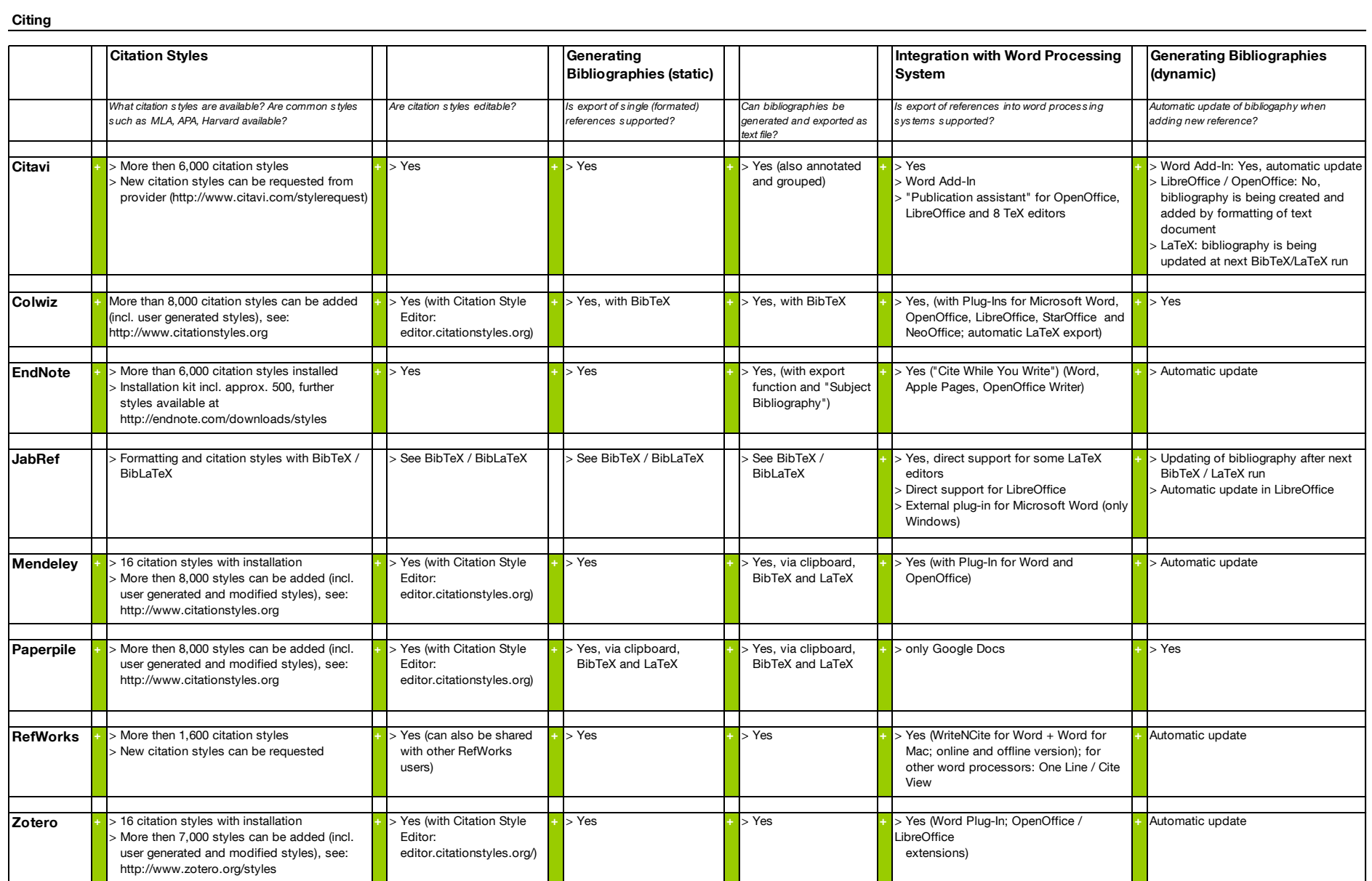

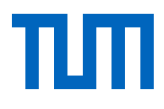

#### **Miscellaneous**

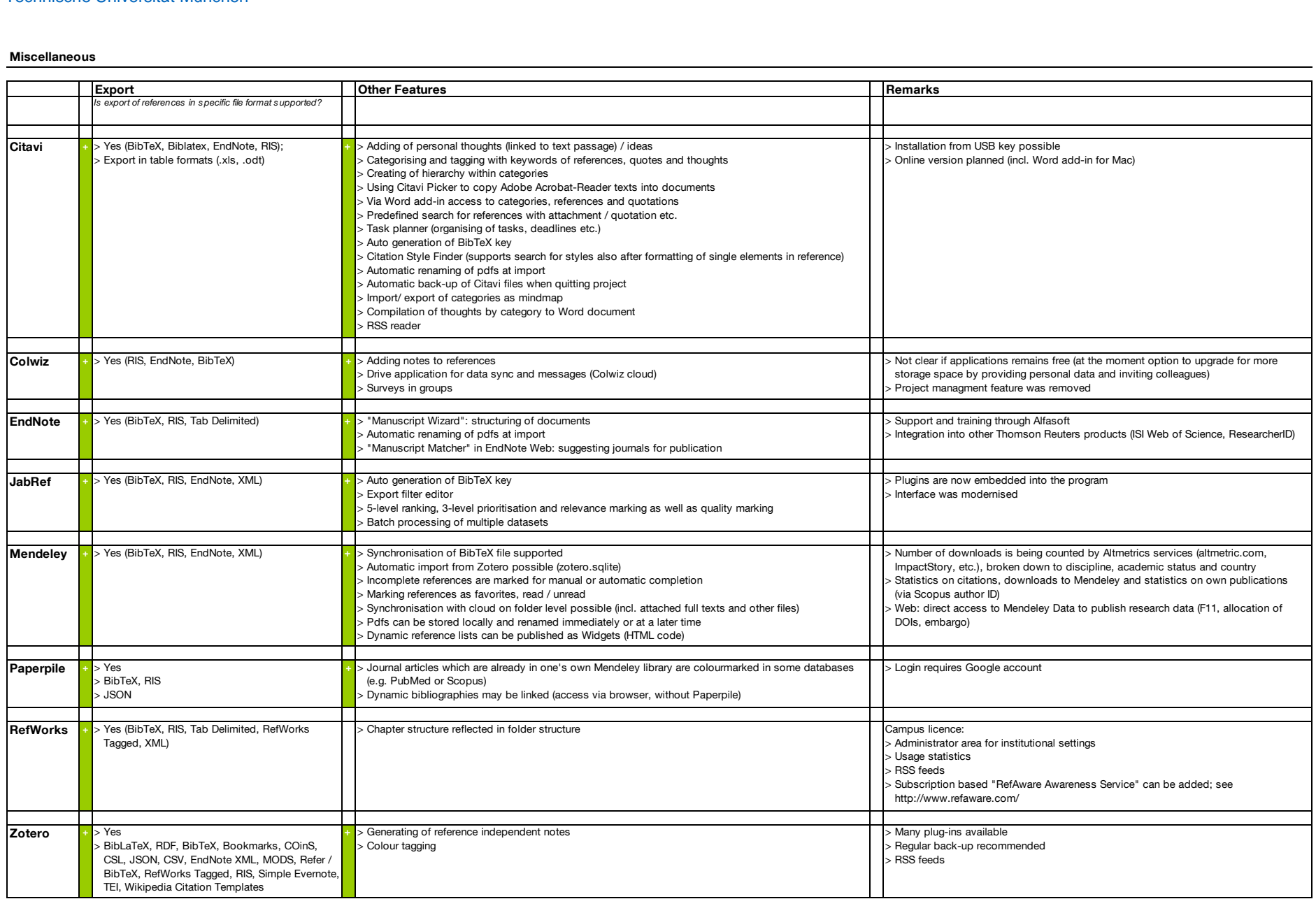

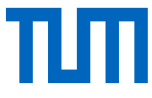

**Ease of Use**

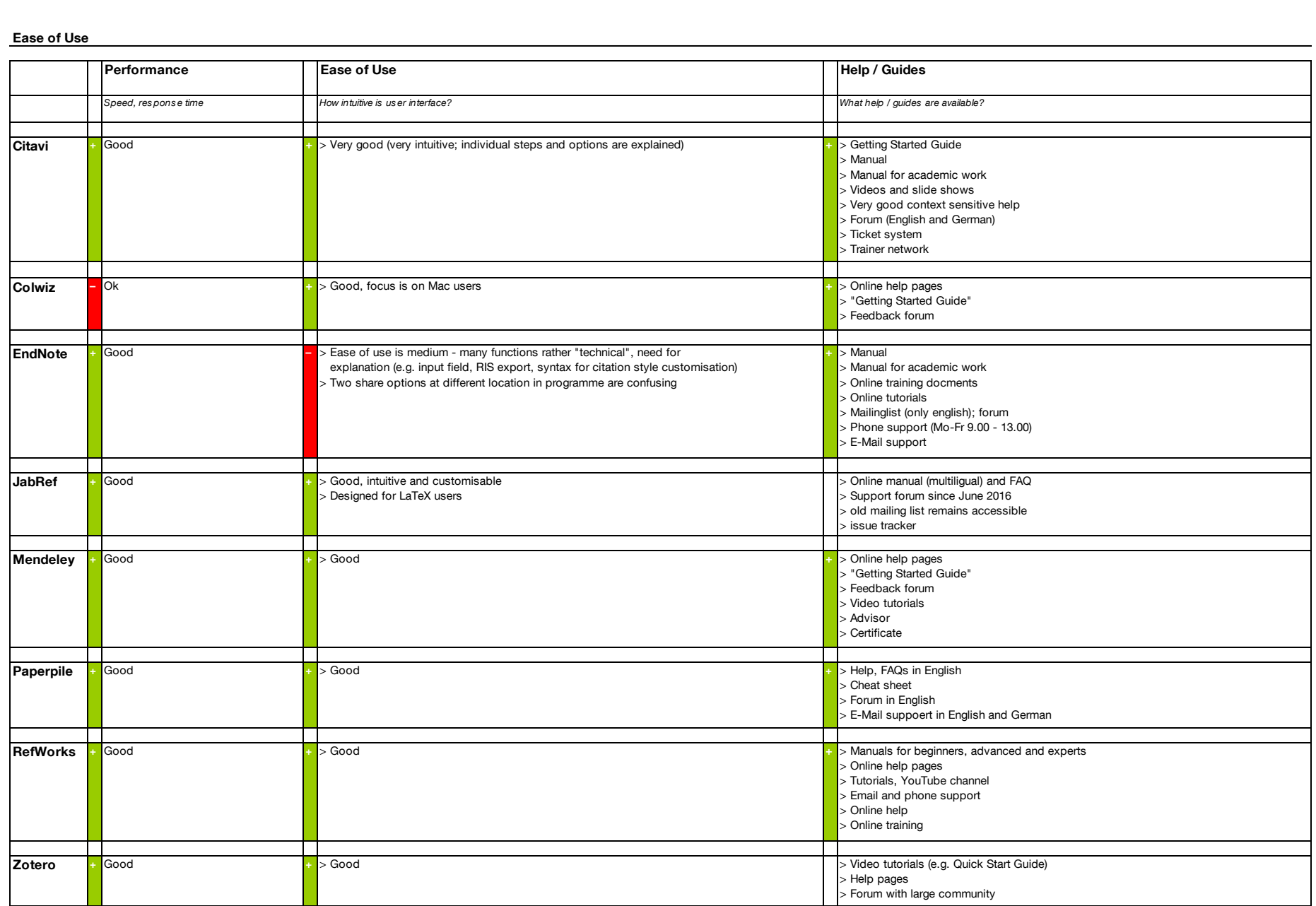

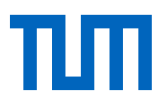

**Überblick**

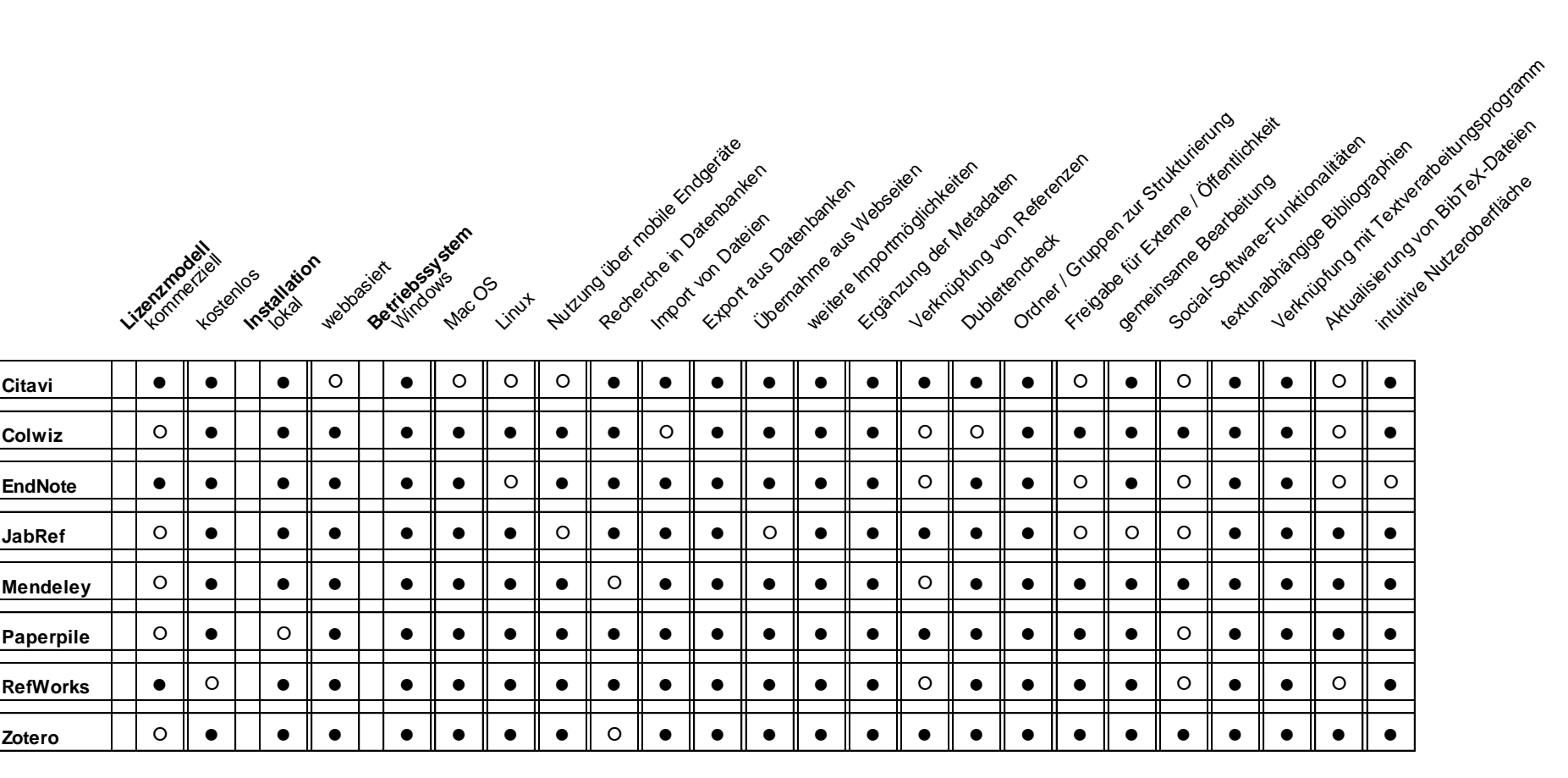

● vorhanden

○ nicht vorhanden

### **Final Evaluation**

#### **Criteria for Evaluation**

- > Licence model and price > Platform / Operating system
- > Database search > Import options
- > Full text search
- > Completion of metadata
- 
- > Attaching / integrating of documents
- > Sharing, jointly editing > Social networking options > Word processor integration
- > Other features
- > Ease of use
- > Help, guides

Under "Strength" and "Weakness" we have listed features which stand out very positive or negative.

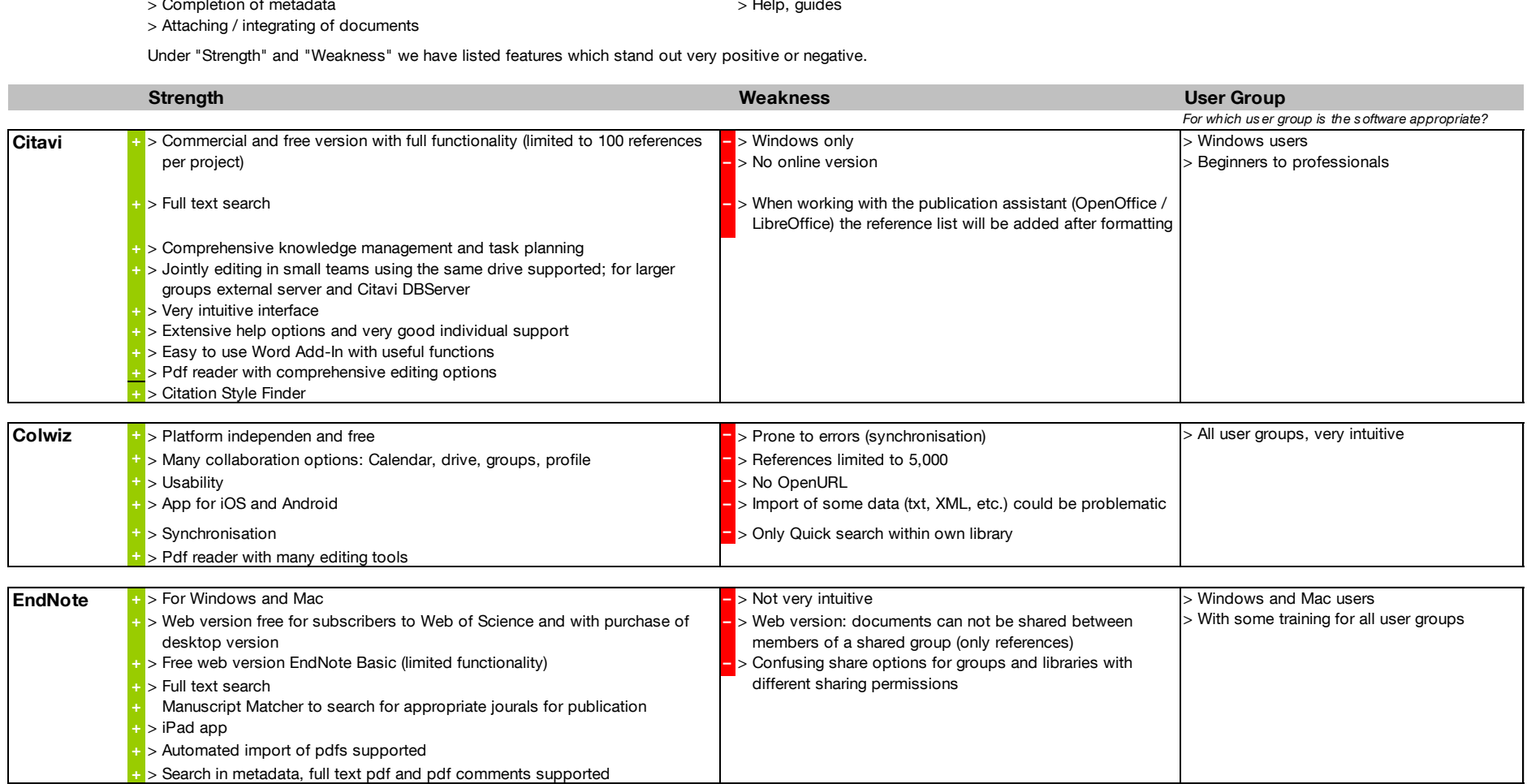

### **Criteria for**

- **Evaluation**
- > Database search
- > Import options
- > Full text search
- > Completion of metadata

> Licence model and price > Platform / Operating system

> Attaching / integrating of documents

- > Sharing, jointly editing > Social networking options > Word processor integration
- > Other features
- > Ease of use
- > Help, guides

Under "Strength" and "Weakness" we have listed features which stand out very positive or negative.

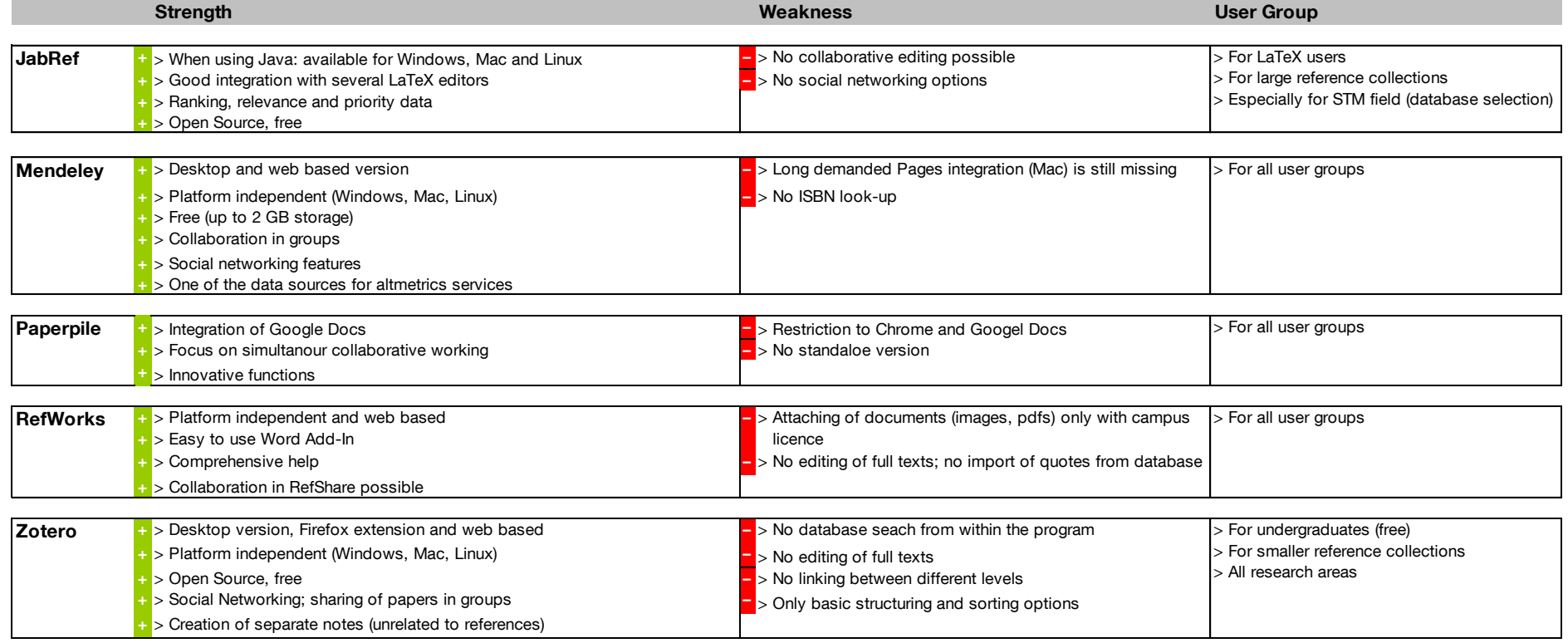

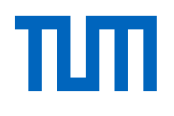

### **Impressum**

Verantwortlich für dieses Informationsangebot: Dorothea Lemke Universitätsbibliothek der Technischen Universität München Arcisstr. 21 80333 München Email: literaturverwaltung@ub.tum.de Tel.: 089 / 289 - 28644

### Disclaimer:

Alle Angaben wurden von den genannten Redakteuren nach ausführlichen Softwaretests und bestem Wissen gemacht. Eine Gewähr für die Richtigkeit dieser Angaben kann jedoch - insbesondere angesichts der sehr dynamischen Softwareentwicklung - nicht übernommen werden.